Fetch data in parallel Improving Data Reading Performance

# How slow is the JDBC of the database?

#### 【Testing Example】

From 30 million rows and 8 columns of customer table (text size 4.9 GB), fetch data for testing from Oracle and MySQL respectively.

Testing result: (Unit: second)

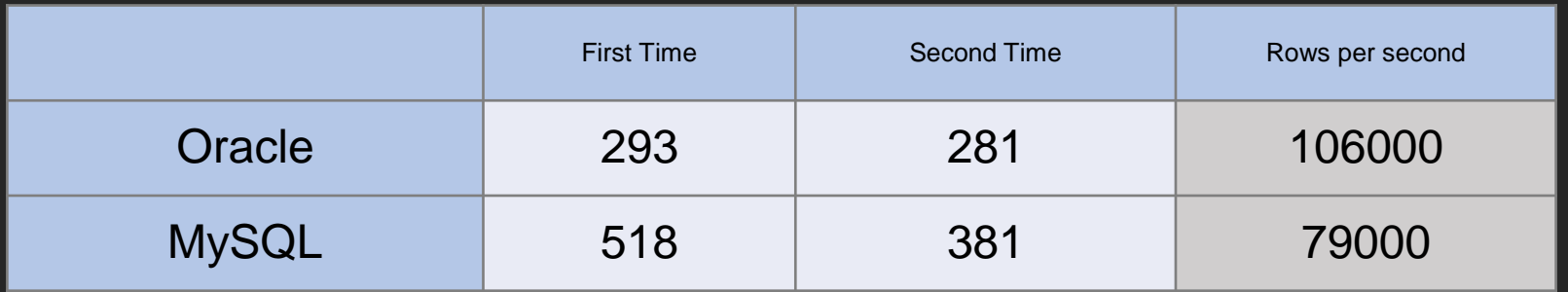

Hardware environment : Two Intel2670 CPU, 2.6GHz, 16 core in total, Memory 64G, SSD hard disk

# How to speed up?

Accelerate reading efficiency by parallel fetching and utilize multi-CPU capability.

However, JAVA is too difficult to implement parallel programs (have to consider troublesome transactions such as resource sharing conflicts)

Is there a simple way?

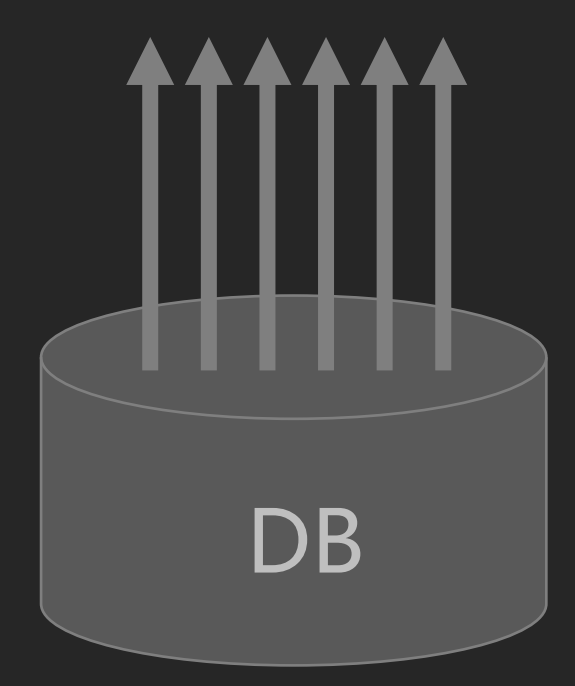

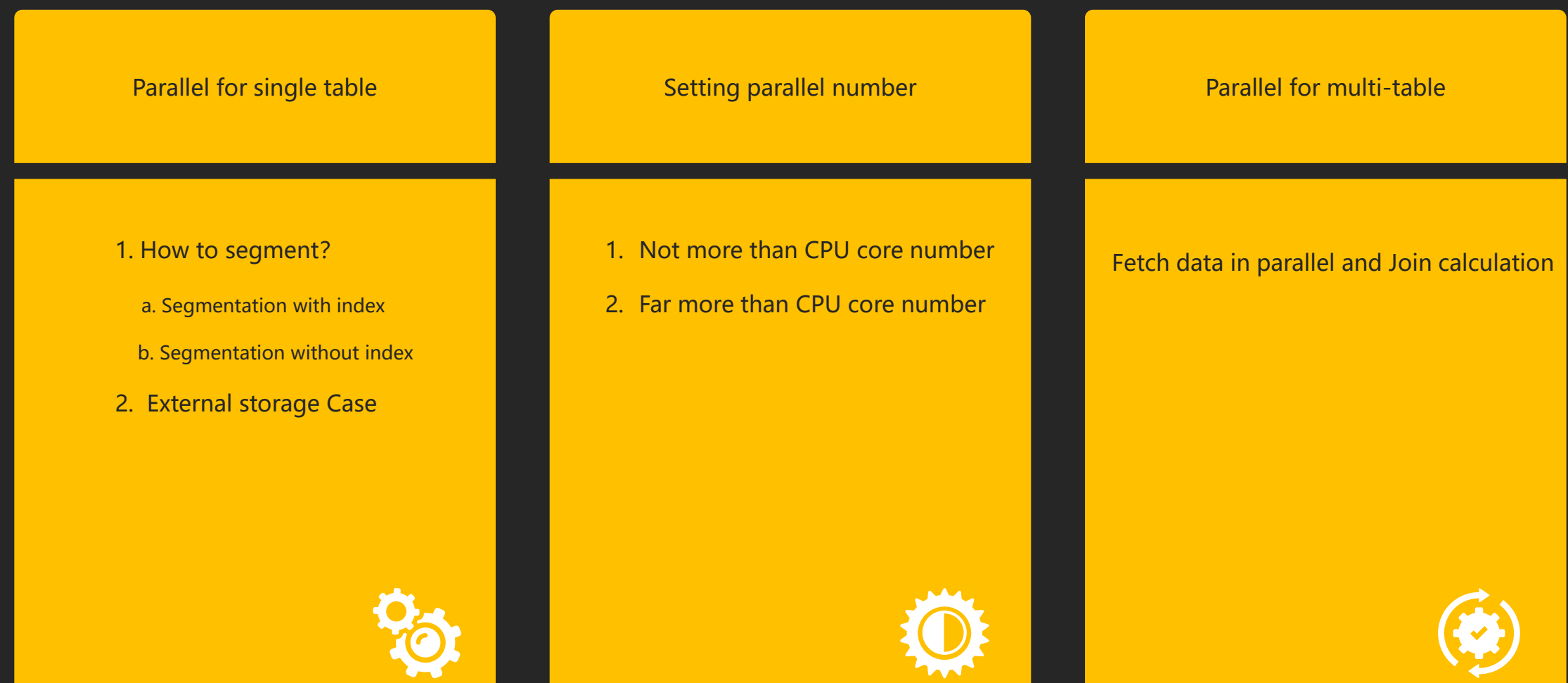

#### Using Index Field to Segment

Segment equally: Data segmentation is needed before single table can be retrieved in parallel to ensure that the data of each segment is relatively equal.

Using index can speed up the positioning of segment data and fast implement parallel data fectching.

Example

Parallel reading of order table data for a specified period. (Index field: orderID)

#### Code (1) - Accurate calculation of data range

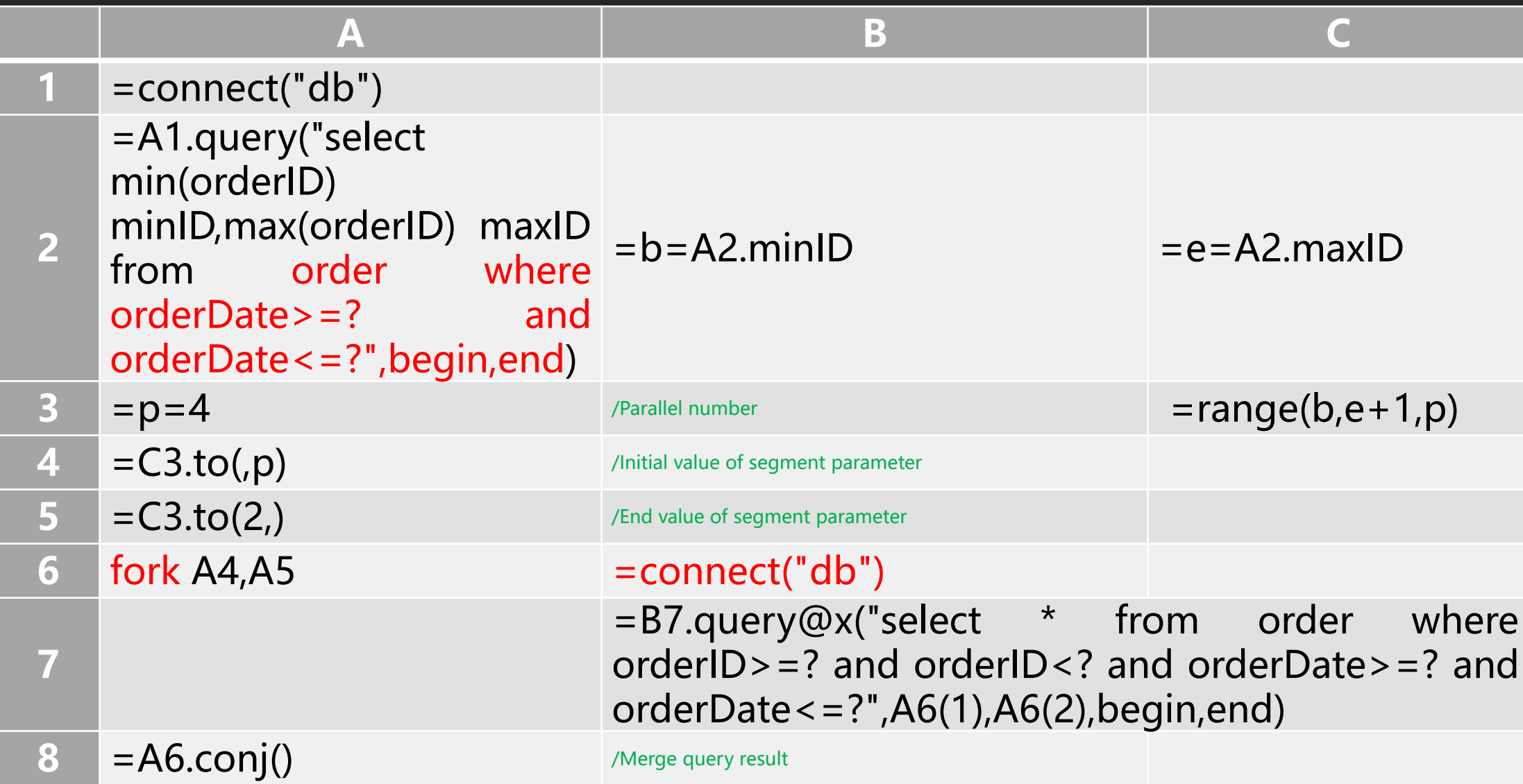

#### Code (2) - Effective use of index

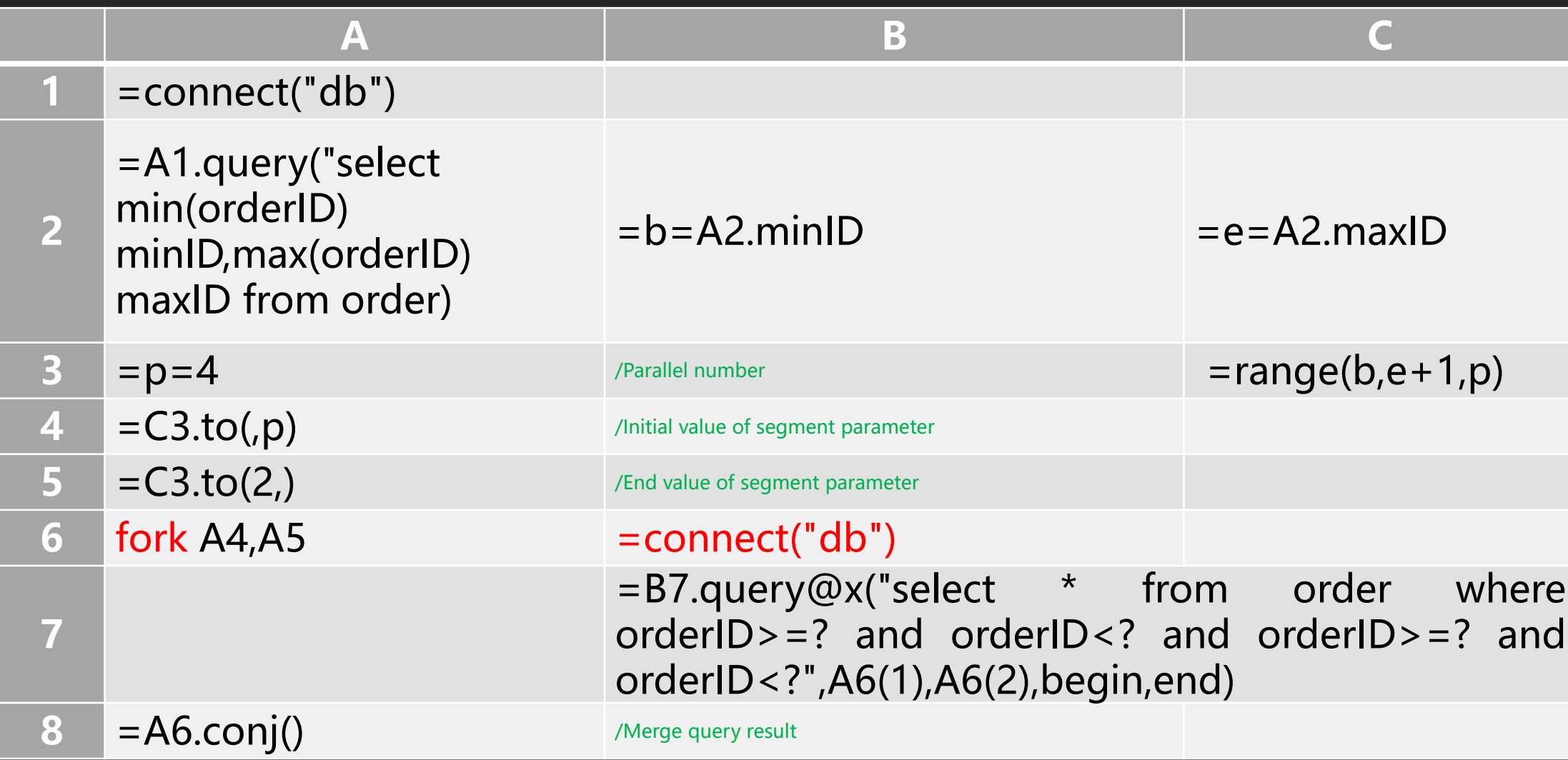

# About fork

In esProc, multiple threads can be started by fork statement to implement parallel computing, and esProc also provides a variety of merge functions to facilitate the merging of parallel results.

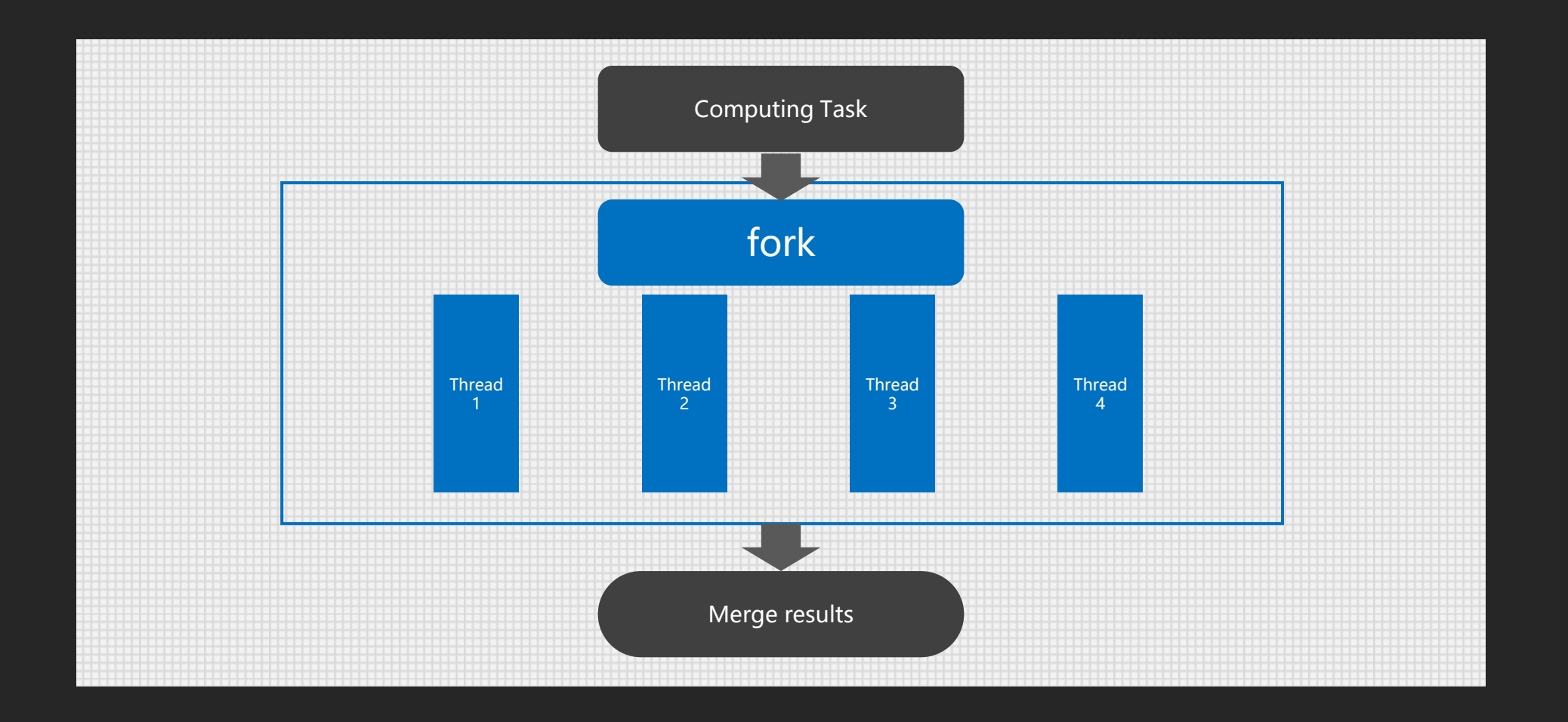

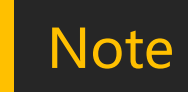

It should be noted that the database connection must be established in parallel threads so that it can be used separately for multiple threads. If a common connection is used, the acceleration can't be achieved because the database will automatically change multiple requests on the same connection to serial execution. Therefore, parallel fetches can be used to improve performance only when the database is not overburdened and there are enough connections available.

# ATTENTION

#### Performance comparison

Testing example: Read order data for a specified period based on the order table.

CPU:i5-6200U@2.30GHz RAM: 8GB OS:win10-64bit DB: oracle12c Order table record number: 5 million Read data range: 3 years data (8 years data in total)

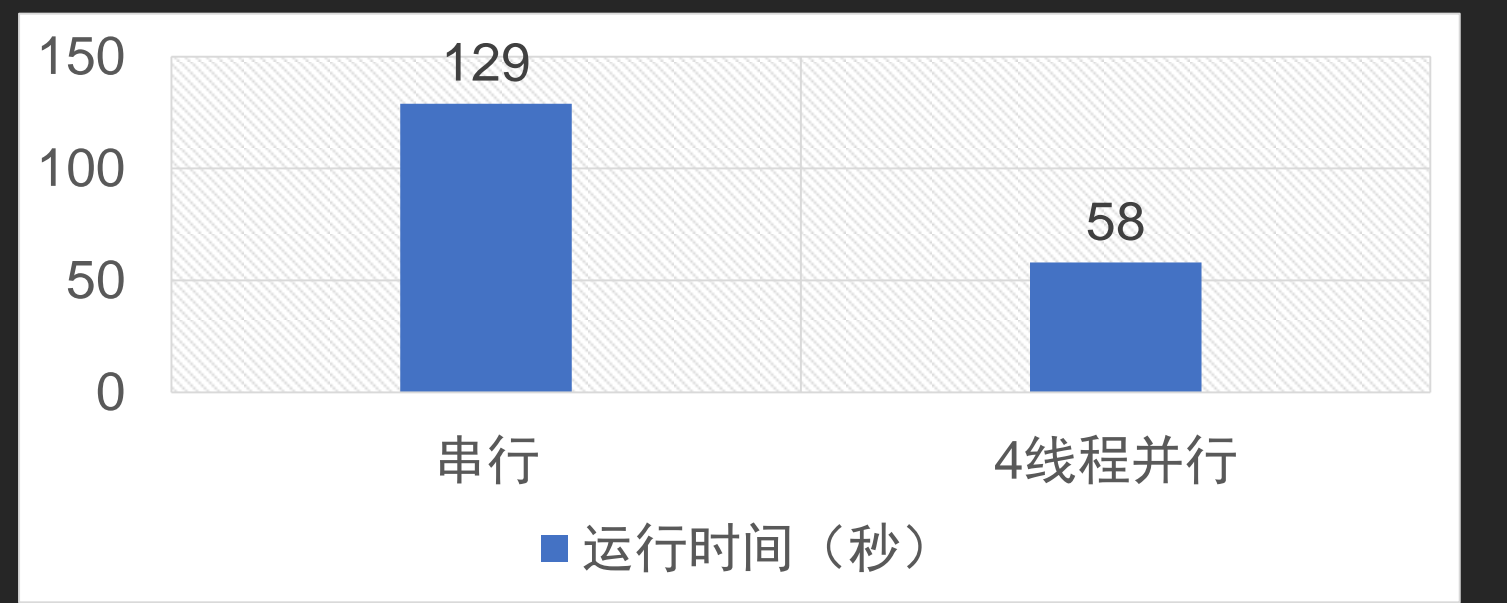

Testing result:

Testing environment

 $(PC)$ :

# Non-indexed field segmentation

If the database burden is not heavy, it can also be segmented based on non-indexed field (such as date). Compared with JDBC data fetching time, the time to traverse the database table multiple times is not very large.

Benefits: There is no need to query database first to determine the start and end of each segment.

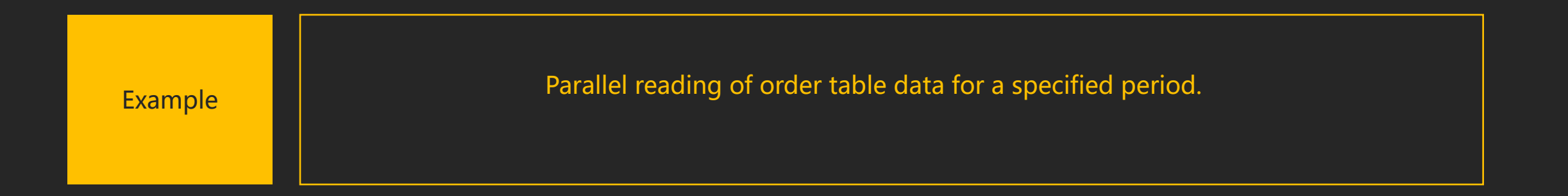

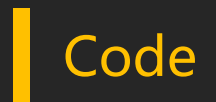

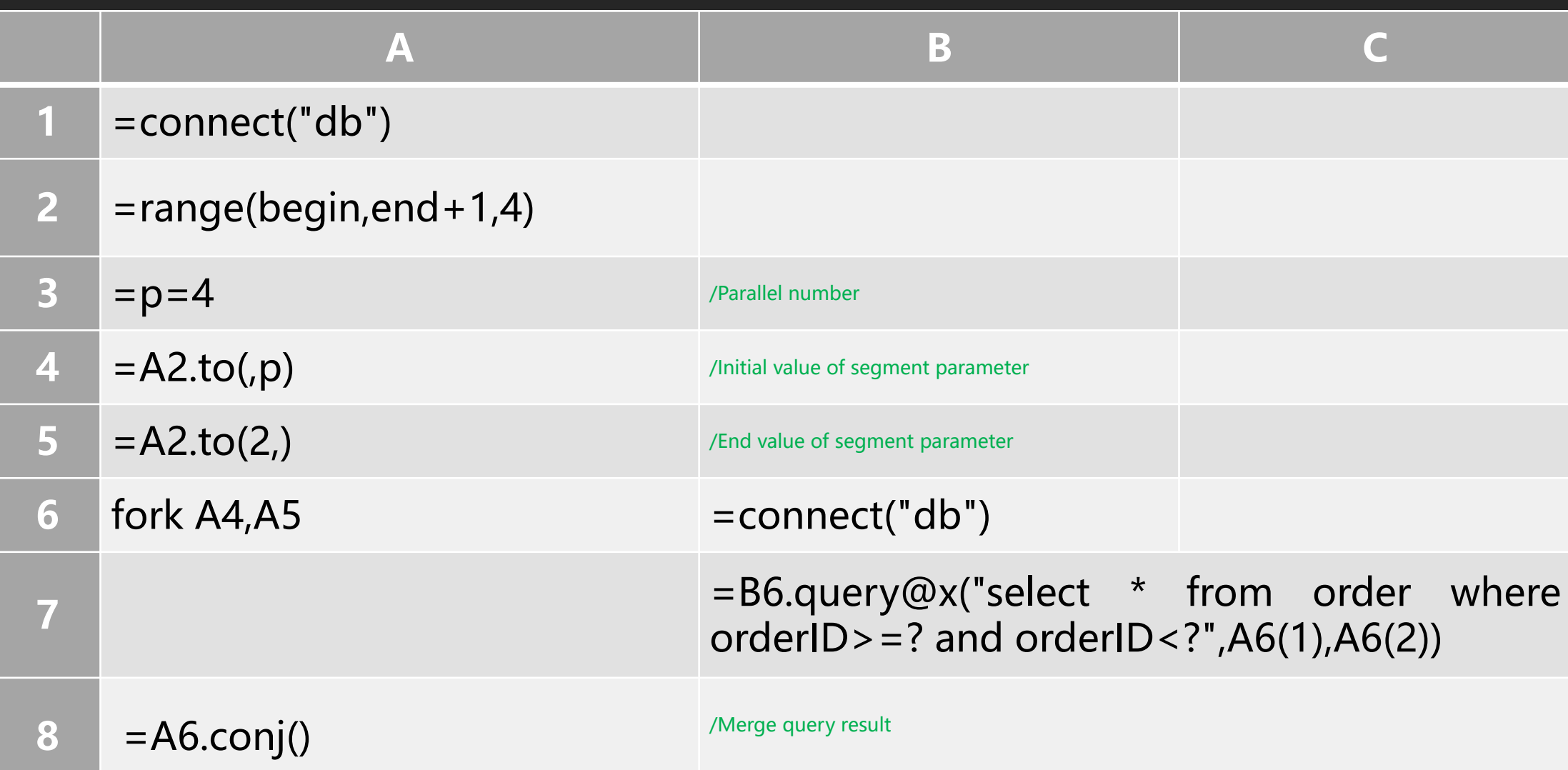

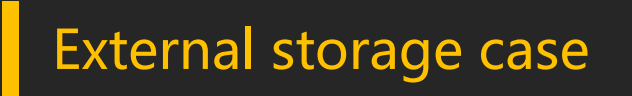

Sometimes a statement (a table) has a large amount of data. Parallel sub-task can not fit into memory after segmentation. We can query by cursor and then merge in this case.

Example

Parallel reading of order table data for a specified period.

( Data is so large that it can't fit into memory after segmentation. )

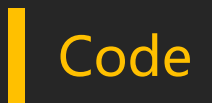

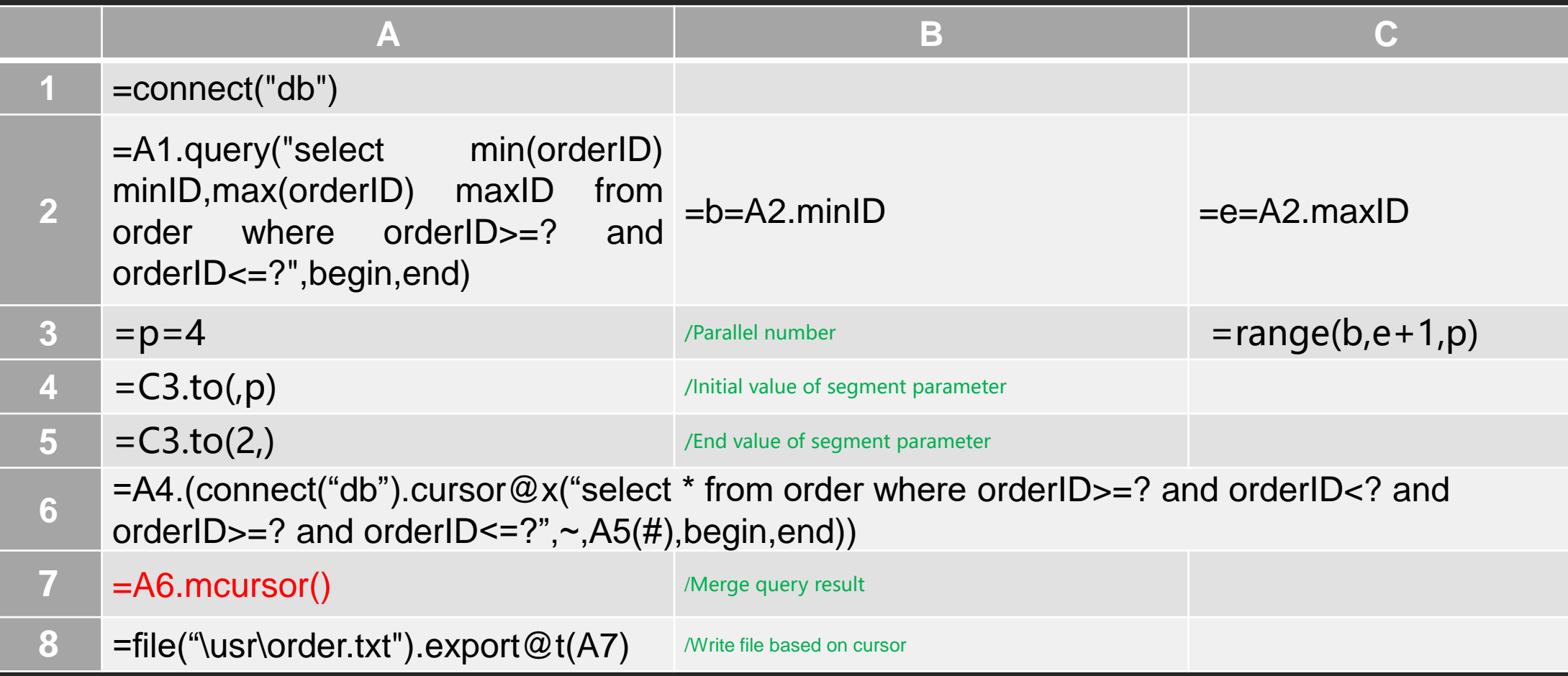

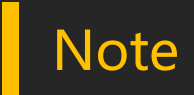

Parallel query based on external storage cursor is very similar to the in-memory mode. When the memory resource is tight, it can reduce the memory consumption by external storage computing.

When cursor merges, because the running speed of each thread can not guarantee regularity, the data export sequence based on multi-thread is uncontrollable, and this method can not be used when the data sequence is required.

# Setting Parallel Number

Normally, the parallel number of a parallel program is recommended not to exceed the number of CPU cores ( ≤CPU core number)

Because more tasks do not increase parallelism, and can avoid additional time overhead caused by thread switching in CPU.

# Case 1: Parallel number≤CPU core number

# Setting Parallel Number

Setting the number of tasks far larger than the CPU core number (multiple CPU core number), so that multi-CPU load can be dynamically balanced, and for some calculations the segmentation can also be simplified.

#### Case 2: Parallel number far larger than CPU core number

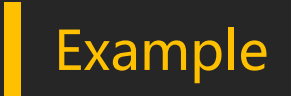

Parallel reading of order table data in one year.

The number of threads can be set to 12 (months) when querying only one year's data, thus simplifying segmentation.

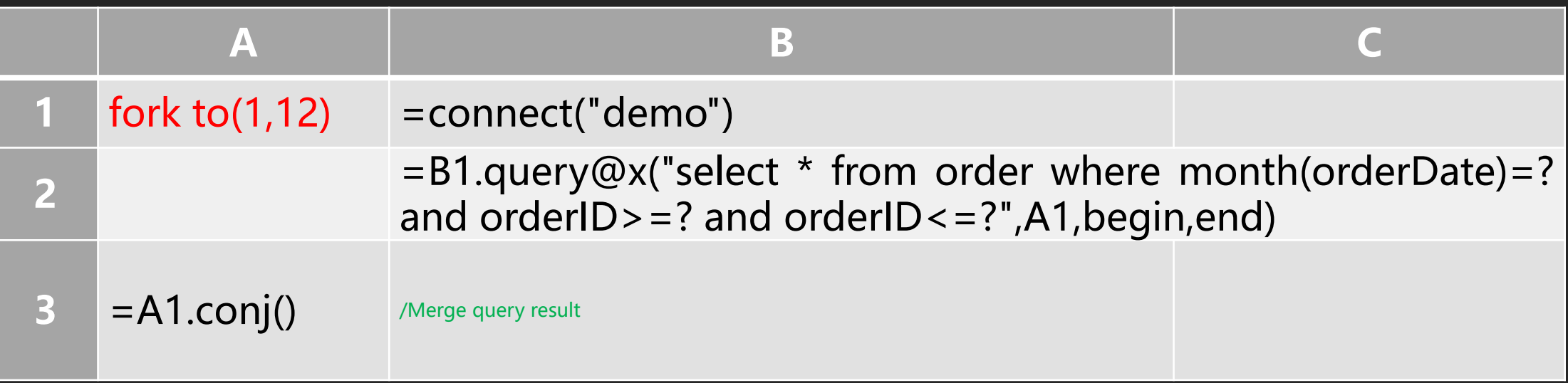

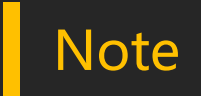

esProc provides a dynamic balancing mechanism for multi-threaded tasks. When the number of tasks is larger than the number of parallel setting, esProc automatically assigns the next task to the thread that finished current calculation. It can ensure that one thread runs several small tasks, while the other thread runs only a smaller number of large tasks to achieve overall balance, so that the amount of data does not have to be distributed equally.

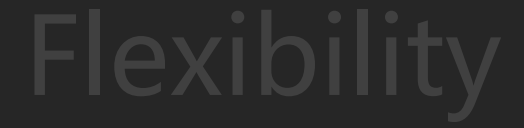

# Parallel for multi-table

In some multiple SQL query scenarios, such as multiple datasets of reports, data can still be retrieved by executing multiple statements simultaneously in parallel.

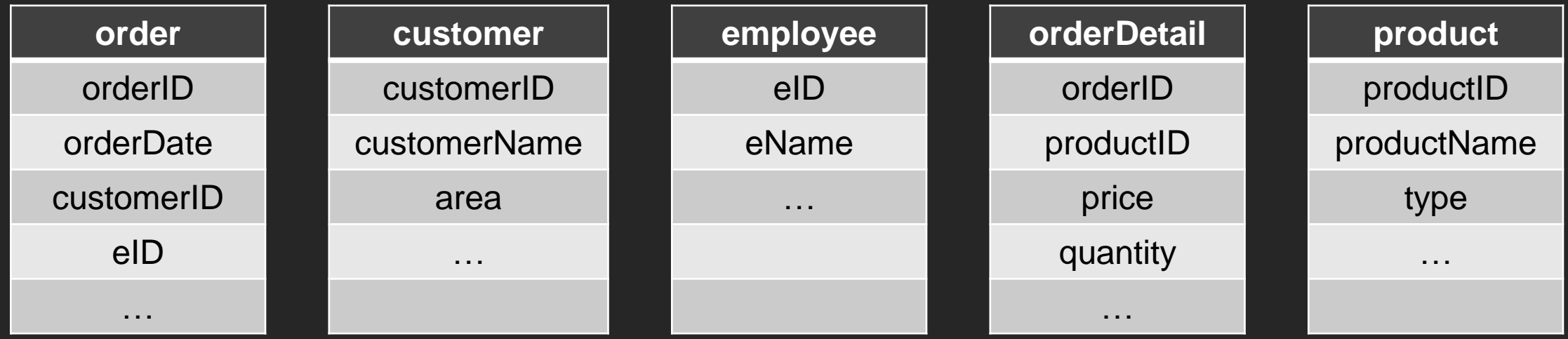

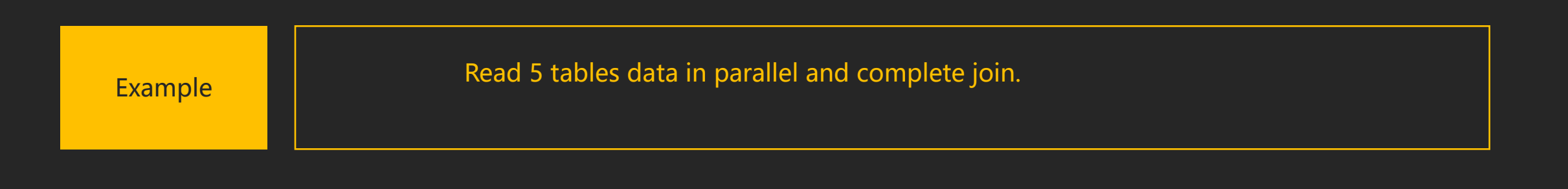

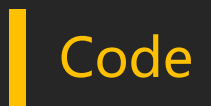

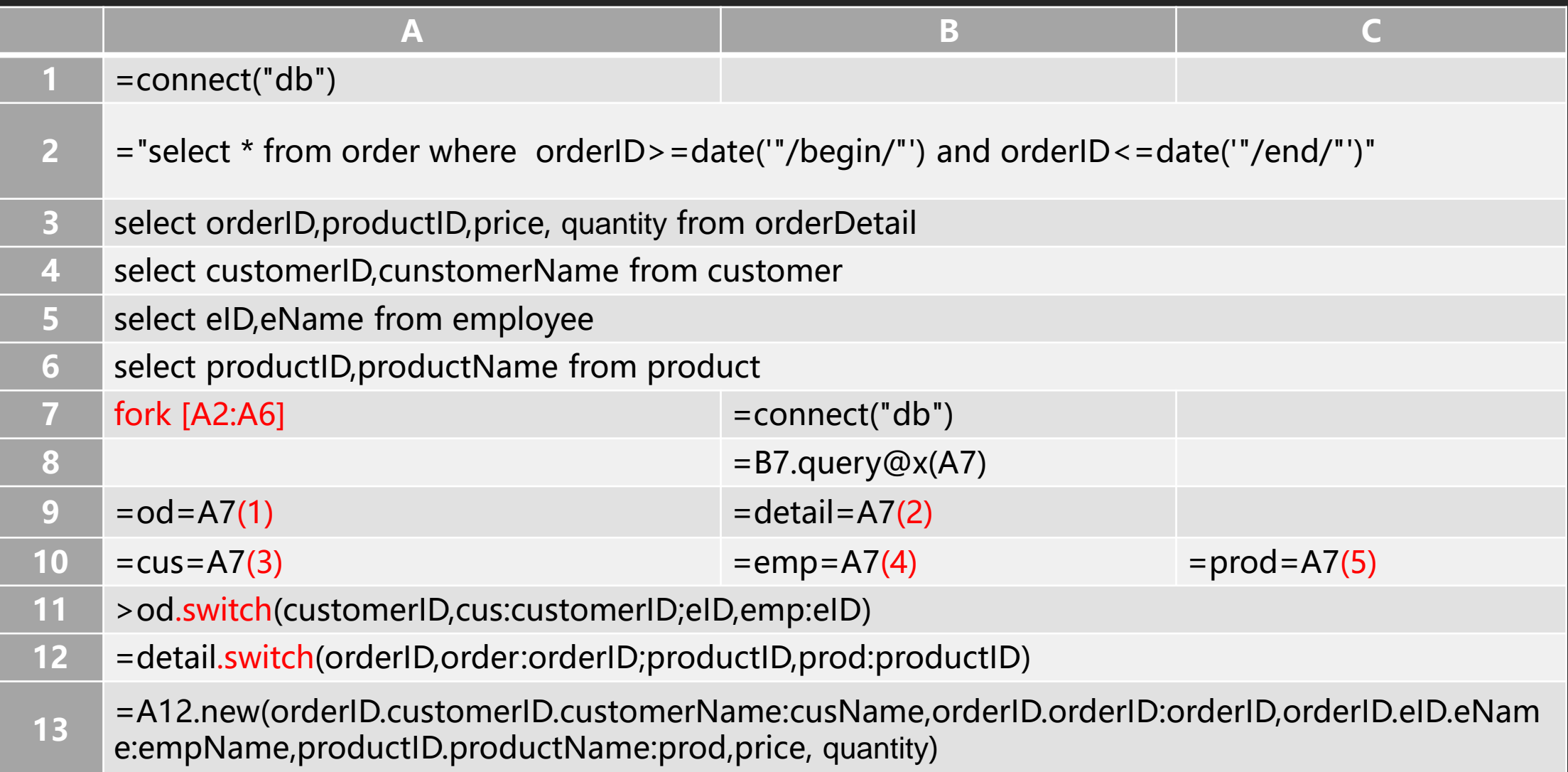

#### Higher performance based on files

If the data is moved out of the database and put into the file system, the performance will be better. esProc provides an efficient data storage format - set files and group tables.

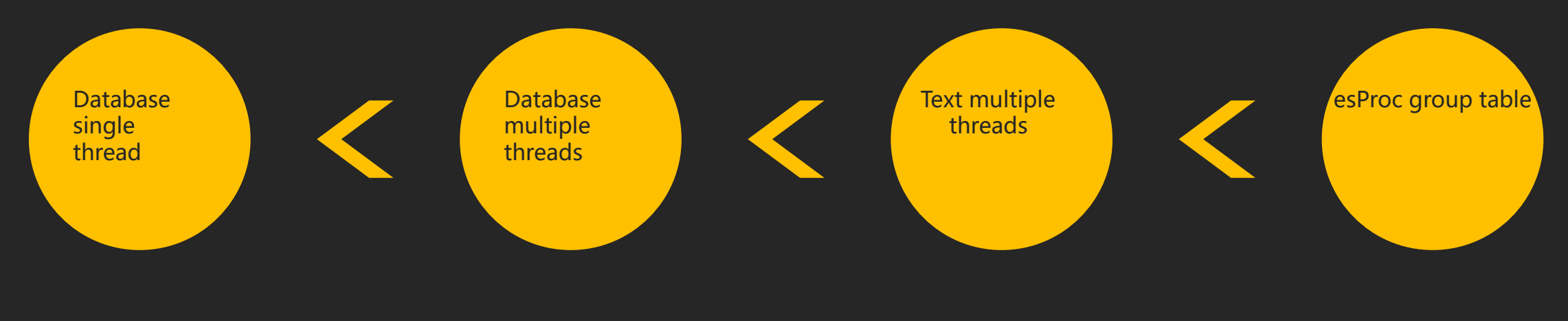

Data fetching performance comparison

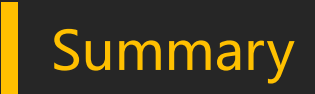

The significance of esProc multi-threading parallelism lies in its simplicity and low cost. Compared with JAVA complex multi-threaded programming, esProc can be as simple as several lines of codes. Compared with the database cluster scheme, the cost esProc is more controllable. Moreover, even if the database cluster is deployed, esProc can still be used to accelerate the data fetching of individual database node in the cluster.